*урок музыки во 2 классе* **Конкурс «Интерактивная мозаика» Номинация: Интерактивный кроссворд**

M KPOCCH

AII

 **Автор: Сазонова Татьяна Анатольевна Учитель музыки** 

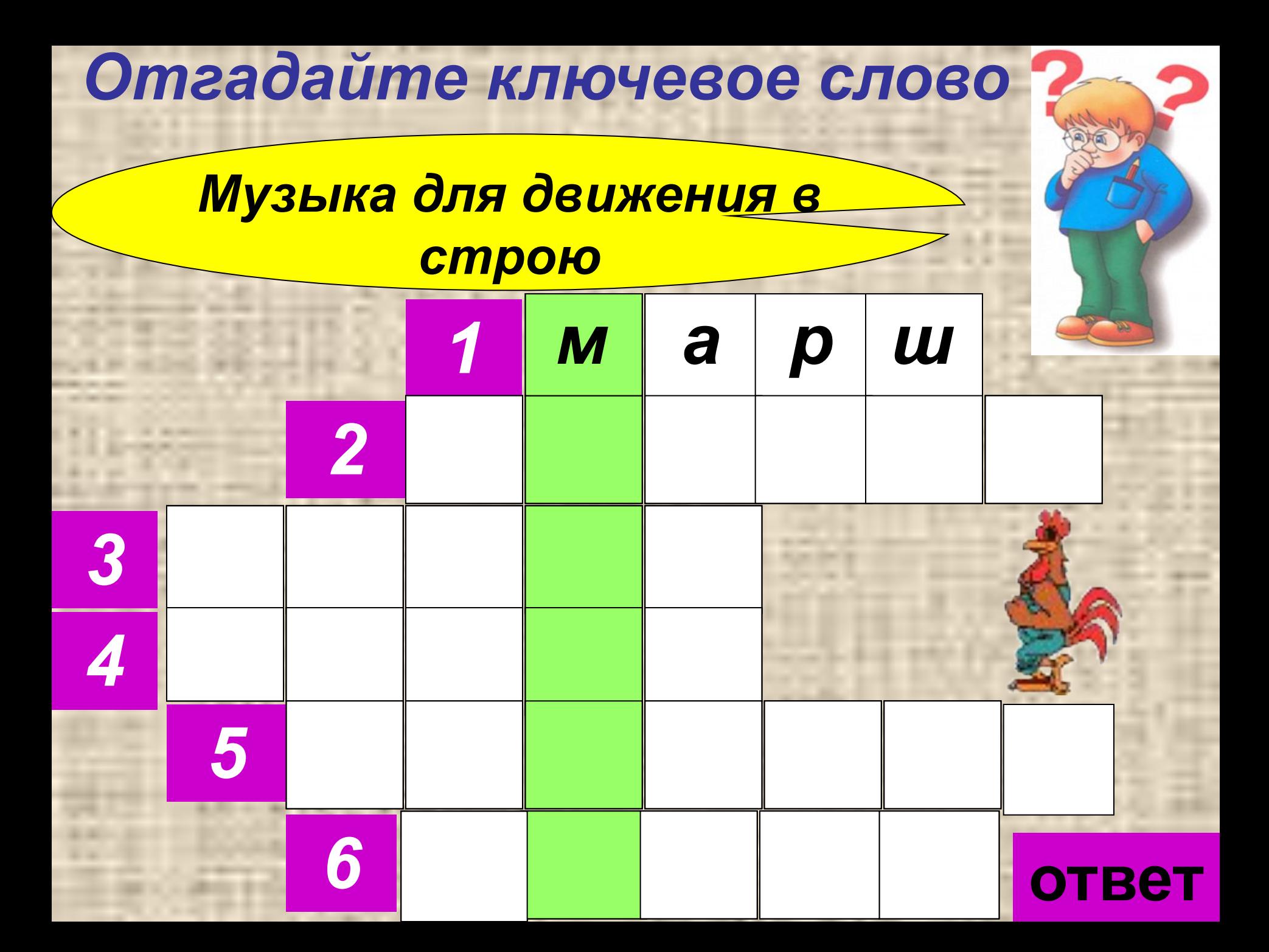

## Отгадайте ключевое слово

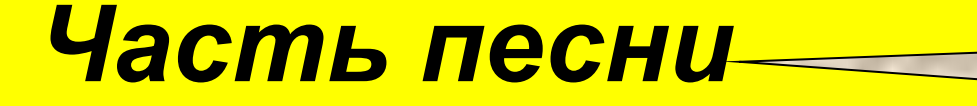

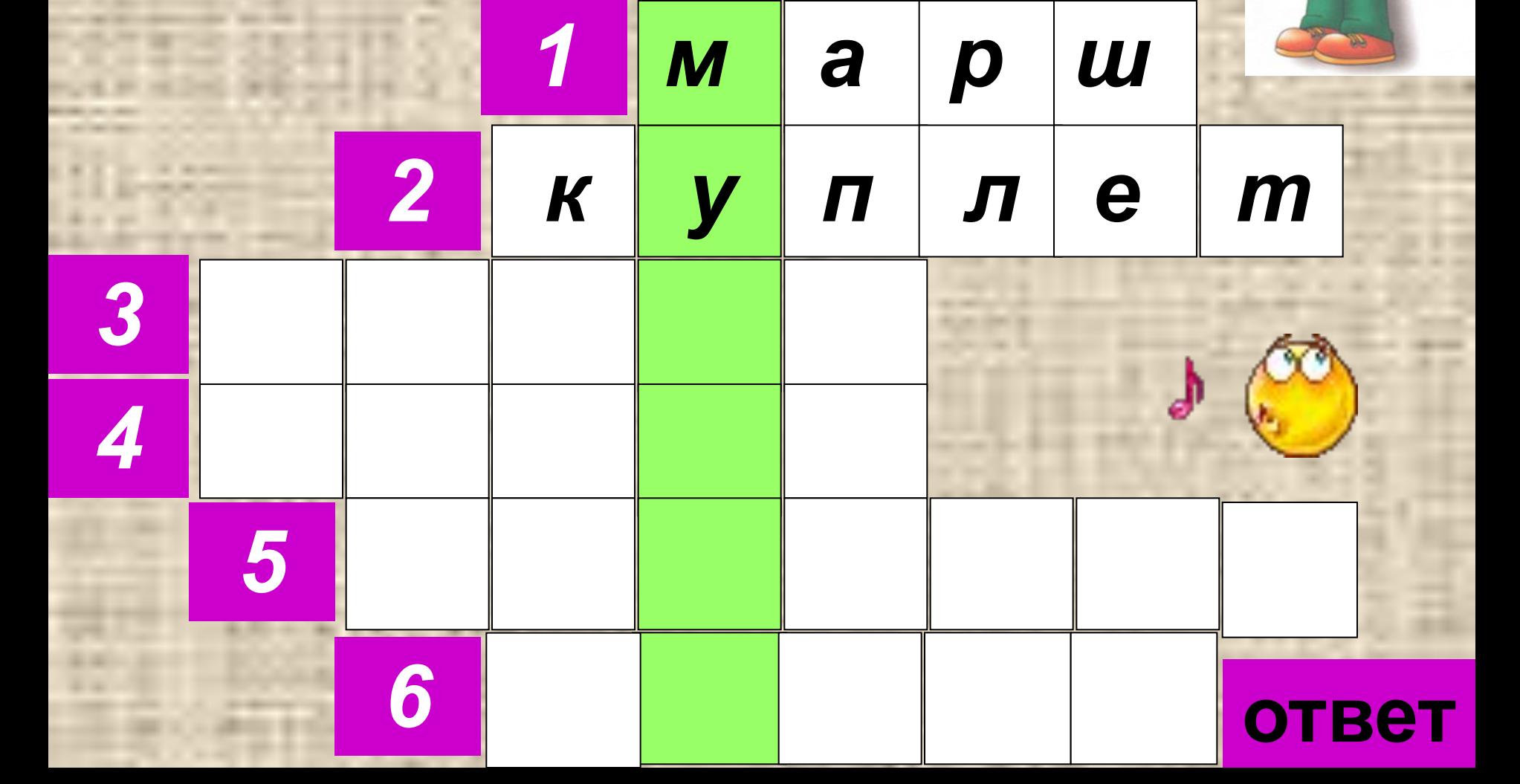

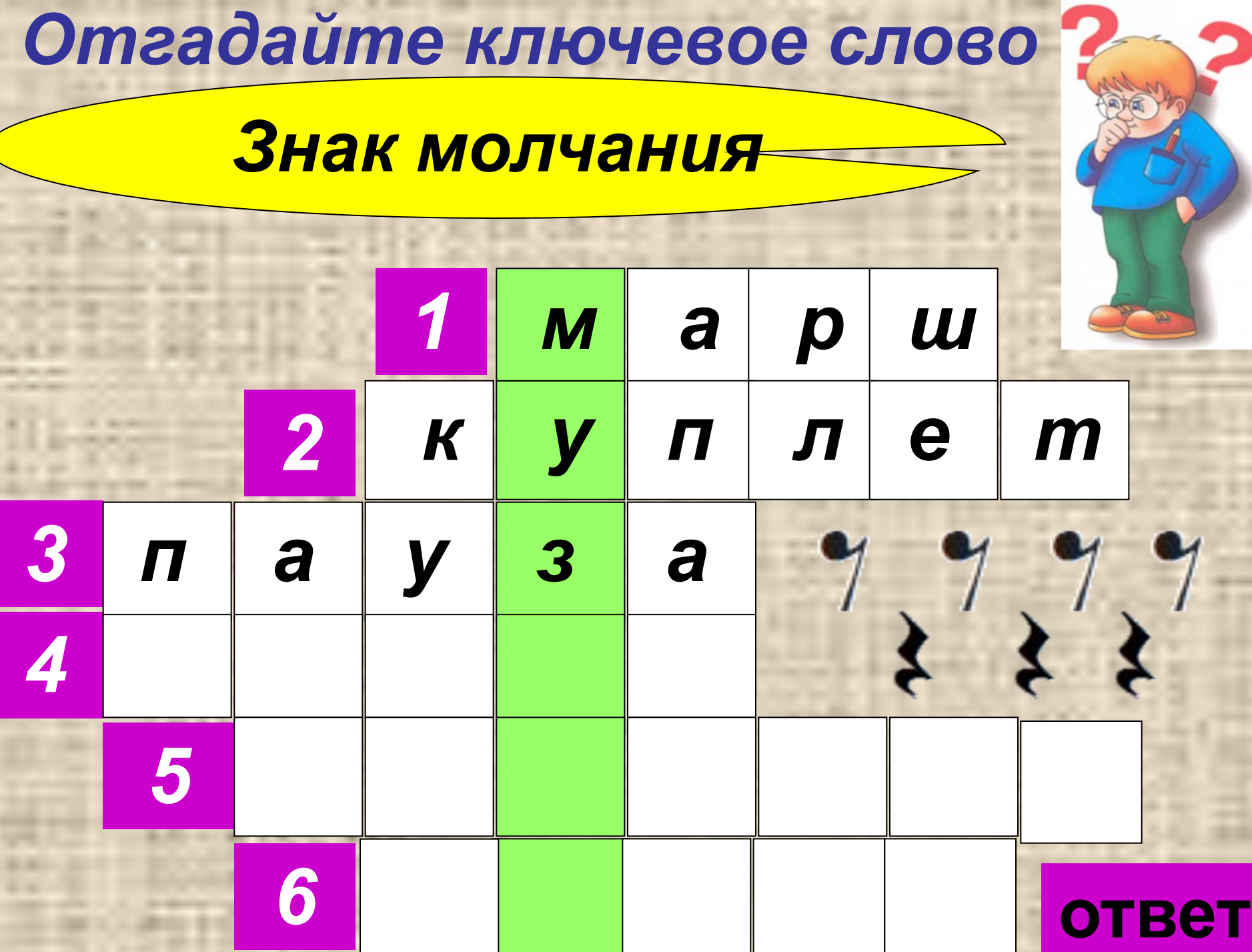

### Отгадайте ключевое слово

#### Казахский народный смычковый инструмент

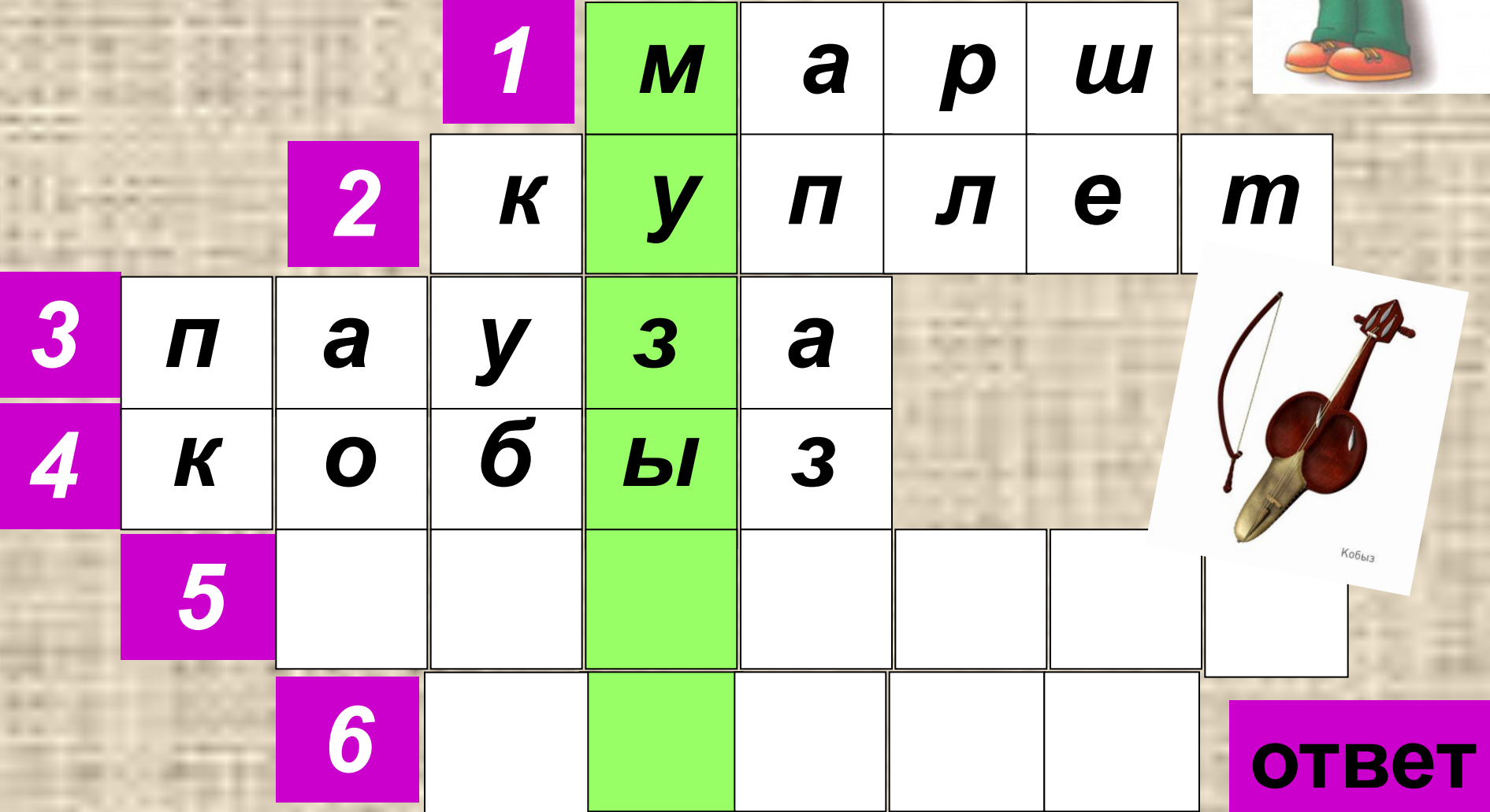

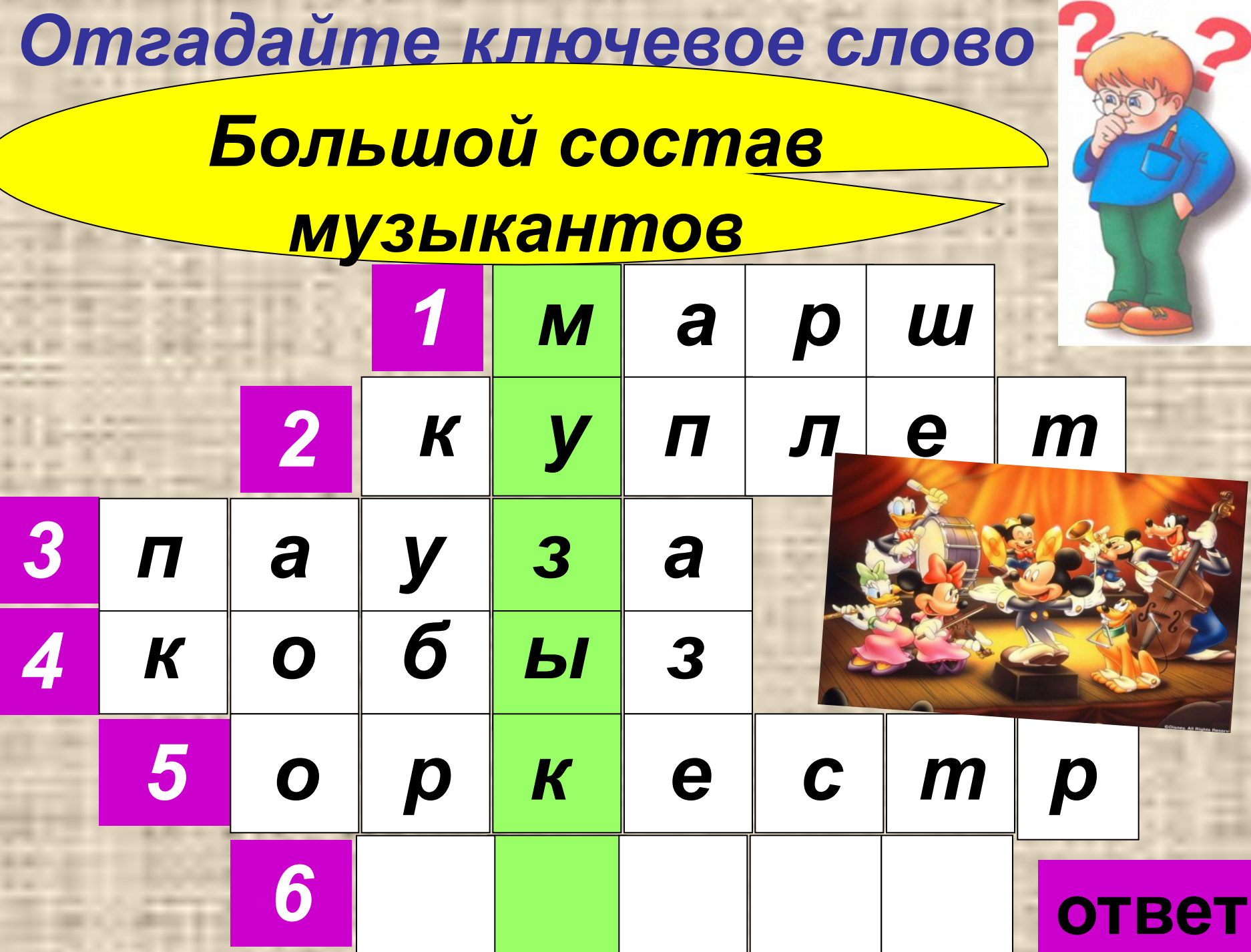

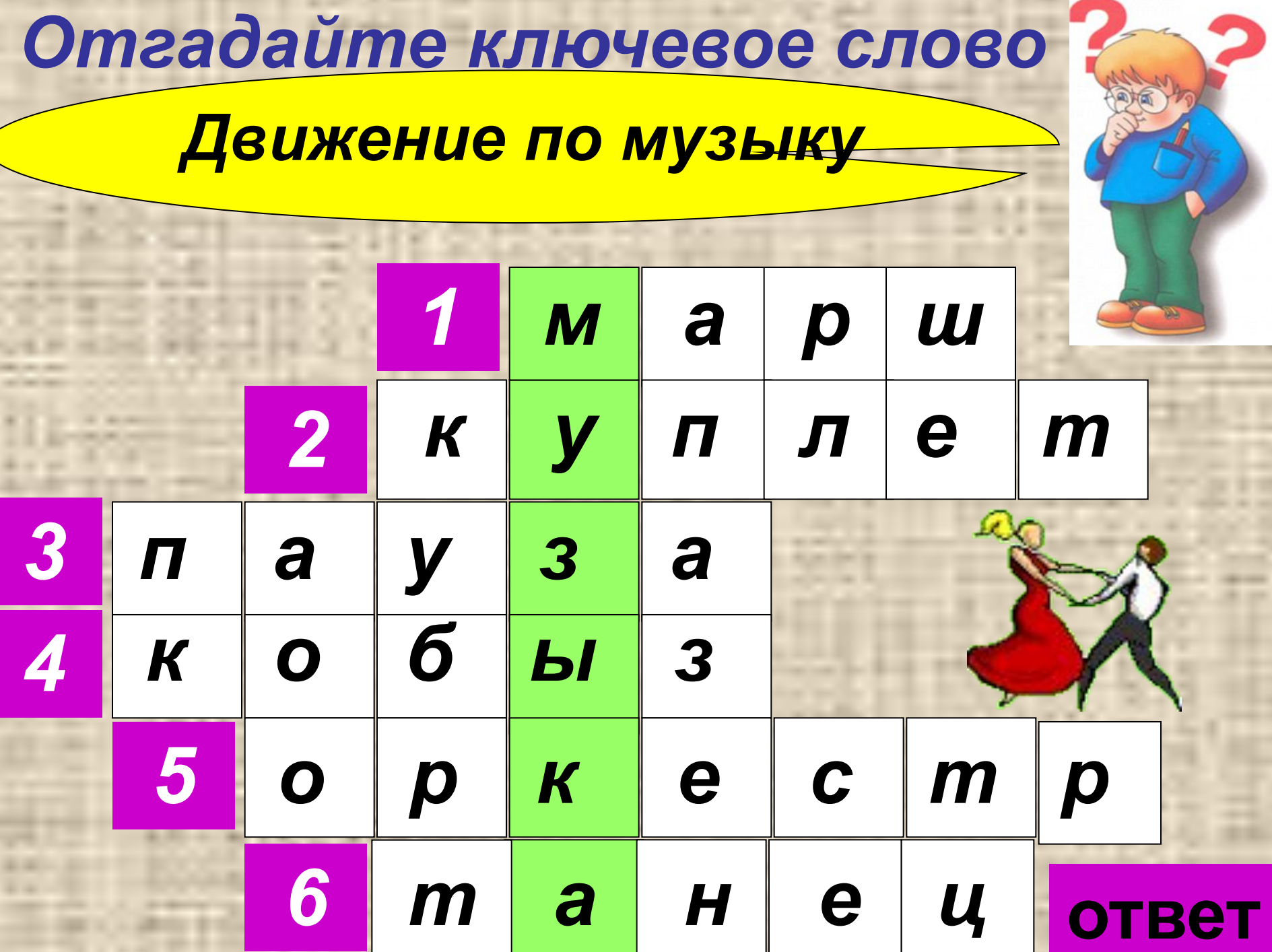

# QUO/UDID

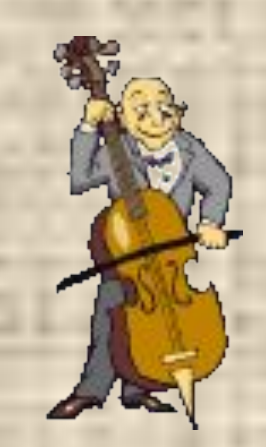

#### Лтература и интернет ресурсы

- Учебник «Музыки 2 класс»
- Методическое руководство к уроку Музыка 2 класс.
- http://union.kz/ru/oblakimat/departments/culture/uchr/filarmoniya/gallery/collective s/orchestra/FIL\_%285%29.JPG
- http://www.libo.ru/uploads/posts/2009-05/1242181298\_geniy\_020.jpg
- http://stud.ibi.spb.ru/151/savinan/html/philharmonic%20orchestra\_string.html
- http://www.tfile.ru/forum/viewtopic.php?t=106181
- http://images.yandex.kz/yandsearch?tld=kz&ed=1&text=%D0%BA%D0%B2 %D0%B0%D1%80%D1%82%D0%B5%D1%82&p=69&img\_url=www.elitem usic.info%2Fres%2F18\_b1.jpg&rpt=simage
- http://www.yar-filarmoniya.ru/loadimg/20091020135426.JPG
- http://www.liveinternet.ru/users/4000491/post162924640
- http://images.yandex.kz/yandsearch?p=1&text=%D0%9F%D0%B5%D1%82 %D1%8F%20%D0%B8%20%D0%B2%D0%BE%D0%BB%D0%BA&stype= image&ed=1&tld=kz
- http://stud.ibi.spb.ru/151/savinan/html/philharmonic%20orchestra\_copper.ht ml
- http://stud.ibi.spb.ru/151/savinan/html/philharmonic%20orchestra\_percussio n.html